## 桃園市「推動國中小學數位學習精進方案」

## 數位內容與教學軟體大量採購軟體內容一覽表

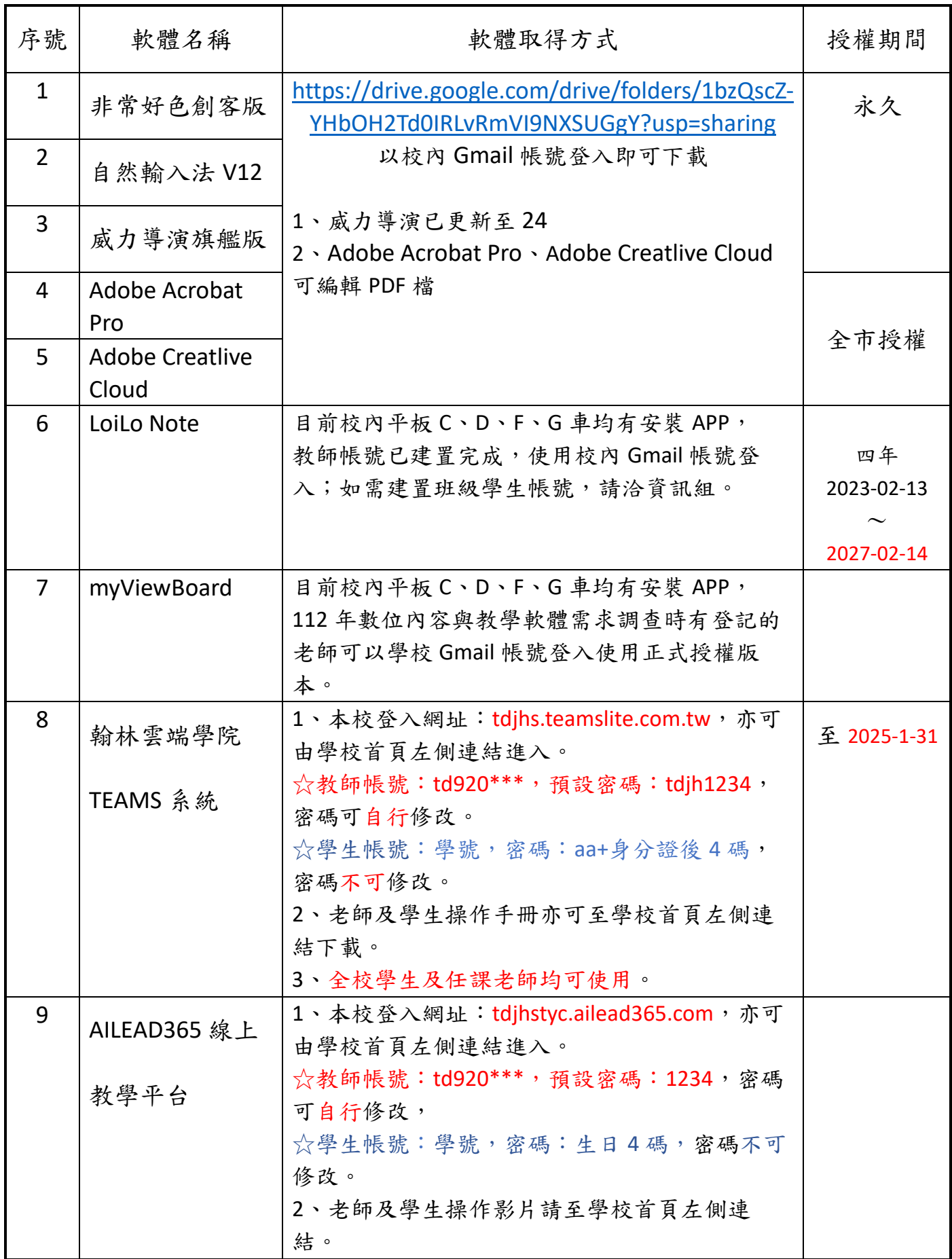

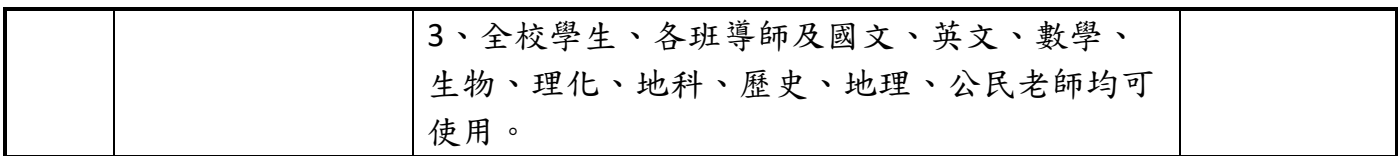

研習錄影檔

<https://drive.google.com/drive/folders/1lCOWIrSTpb-buWgHBXpR04YQyJsIX-hP>

數位辦公室網址(配合生生用平板及數位學習推動計畫)

https://asset.tyc.edu.tw/